#### Flipflops

#### Netzwerke und Embedded Systems 1. Jahrgang Wolfgang Neff

## Flipflops (1)

- RS-Flipflop
	- Speichert ein Bit
	- Auch Latch genannt
	- Zwei Eingänge (a, b)
	- Zwei Ausgänge (y<sub>1</sub>, y<sub>2</sub>)
	- Implementierung
		- Zwei NOR-Gatter
			- Vier Eingänge
			- Zwei sind Rückgekoppelt

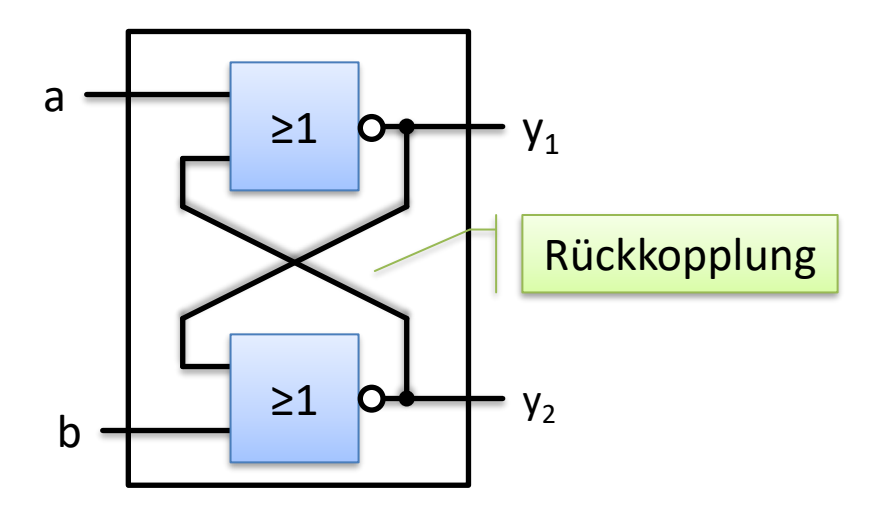

# Flipflops (2)

- RS-Flipflop (Fortsetzung)
	- Wahrheitstabelle

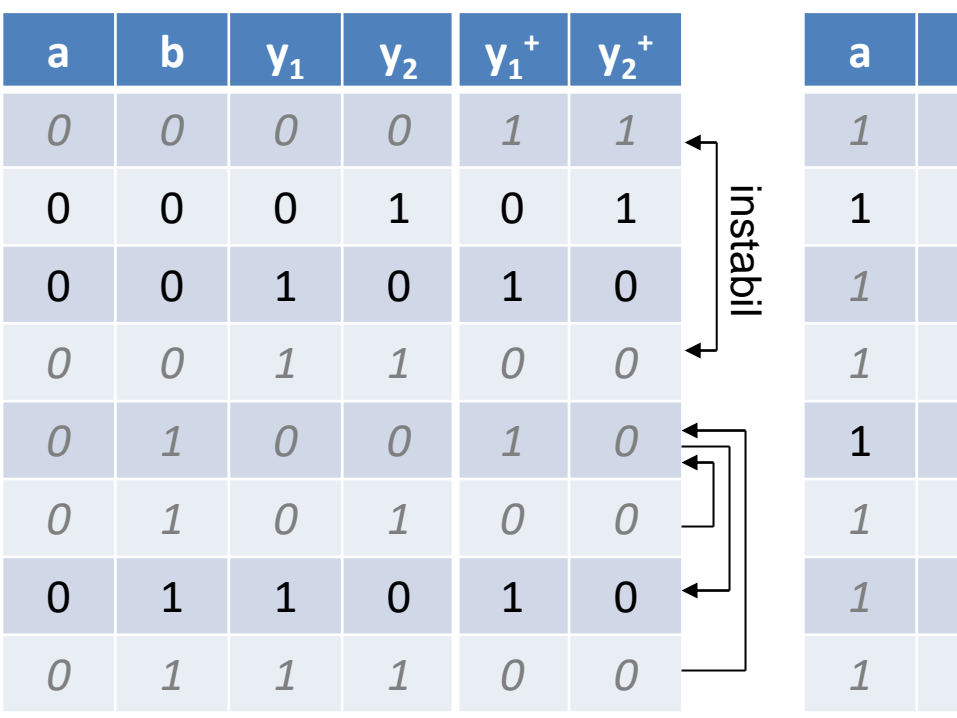

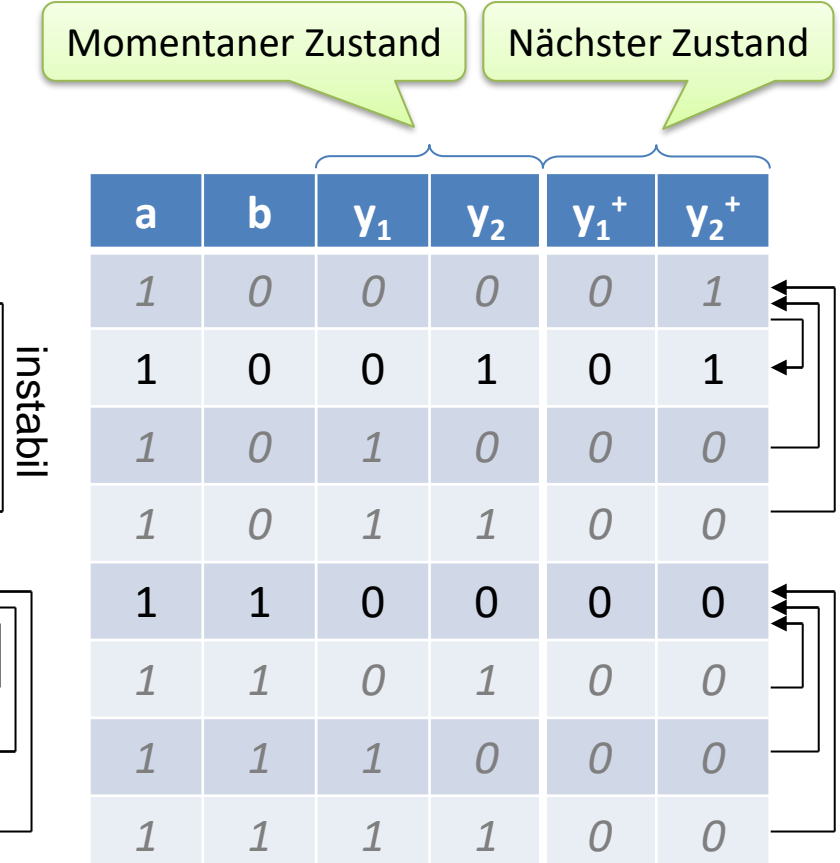

## Flipflops (3)

- RS-Flipflop (Fortsetzung)
	- Analyse
		- $a=0, b=0$ nur stabil, wenn  $y_1 \neq y_2$  oder  $y_1 = -y_2$  (neue Namen:  $y_1 = Q$ ,  $y_2 = -Q$ )
		- $a=0, b=1$ immer stabil und  $y_1 = 1$  (Set, neuer Name: b = S)
		- $a=1$ ,  $b=0$ immer stabil und  $y_1 = 0$  (Reset, neuer Name:  $a = R$ )
		- $a=1$ ,  $b=1$

ungültig, da  $y_1 = y_2$  und die Schaltung instabil werden könnte

### Flipflops (4)

• RS-Flipflop (Fortsetzung)

$$
-\text{Symbol} \quad -\frac{s}{R} \quad -\frac{1}{R}
$$

– Zustandstabelle

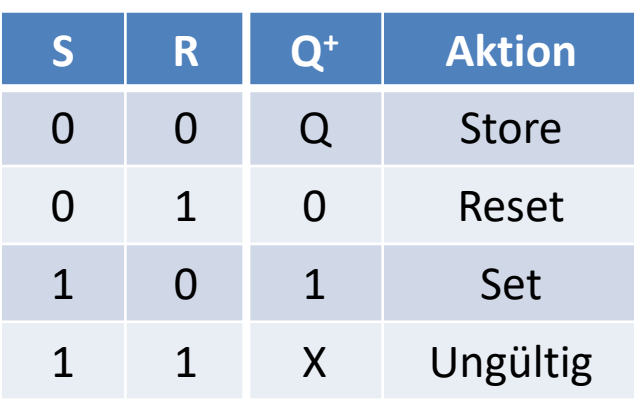

– Zustandsdiagramm

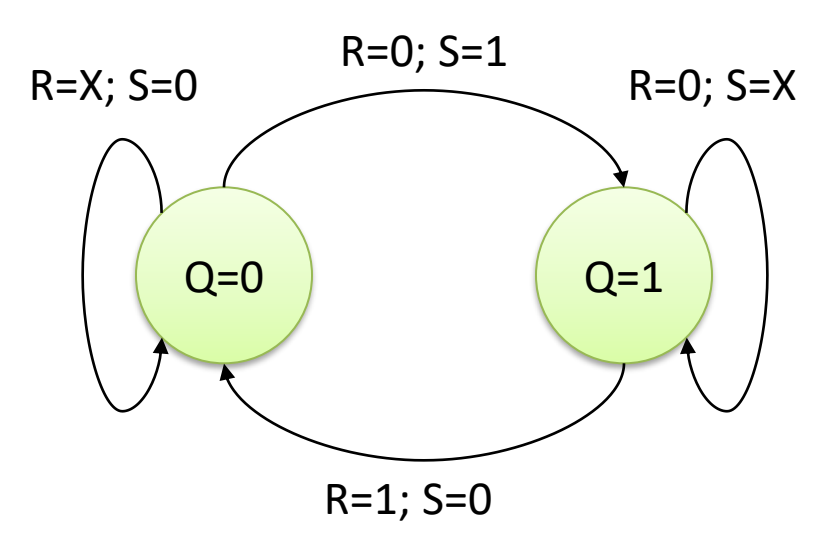

## Flipflops (5)

- RS-Flipflop (Fortsetzung)
	- Zeitdiagramm

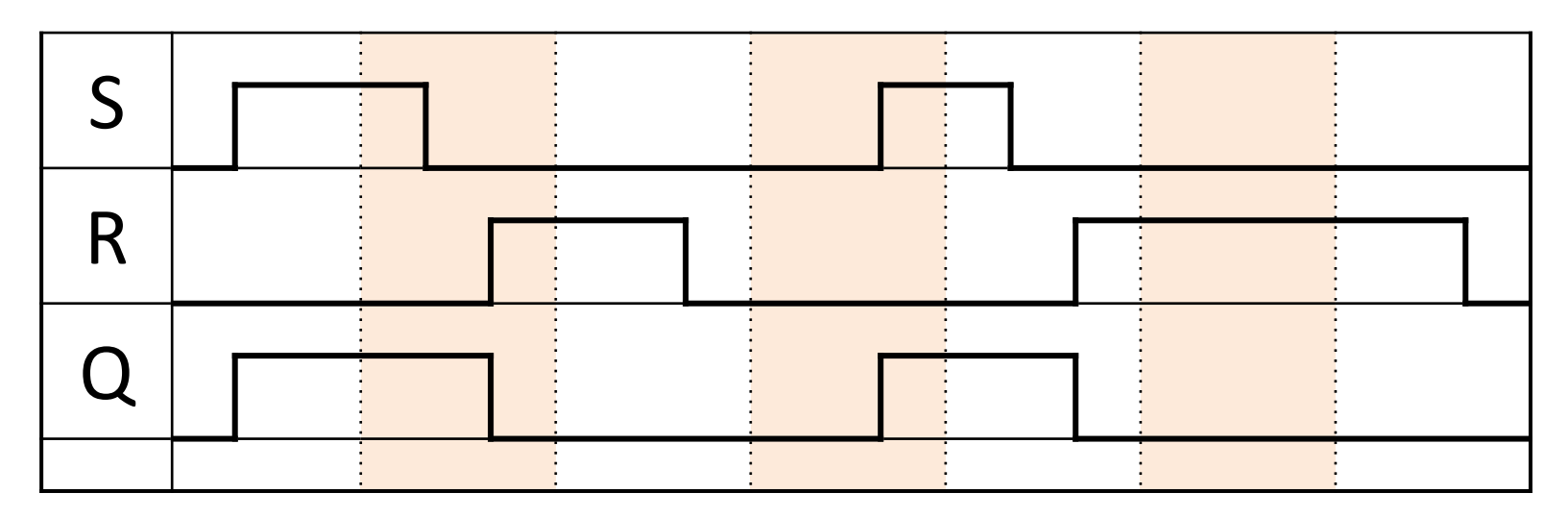

## Trigger (1)

- Aktive und Inaktive Eingänge
	- Eingänge sind nicht immer aktive
		- Aktiver Zustand
			- Eingang wird berücksichtigt
			- Ausgang hängt von Eingang ab
		- Inaktiver Zustand
			- Eingang wird ignoriert
			- Eingang hat keinen Effekt auf Ausgang
	- Eingänge können getriggert werden
		- Erfassung erfolgt zu gewissen Zeiten

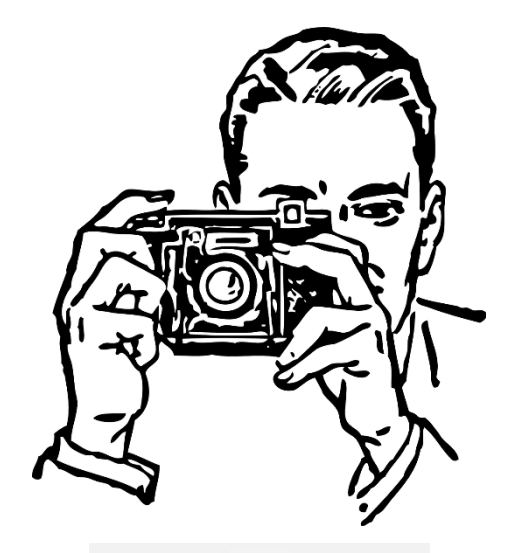

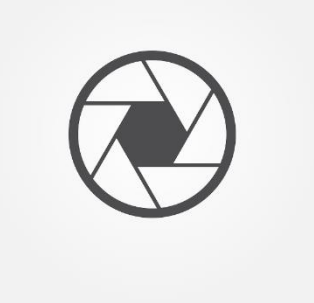

## Trigger (2)

- Arten von Triggers
	- Zustandstrigger
		- Zustand hängt vom Pegel ab
			- 0: inaktiv, 1: aktiv
			- Oder umgekehrt
	- Flankentrigger
		- Zustand hängt von Pegelwechsel ab
			- $-0 \rightarrow 1$ : aktiv,  $1 \rightarrow 0$ : inaktiv
			- $-$  ↑: aktiv,  $\downarrow$ : inaktiv
			- Oder umgekehrt

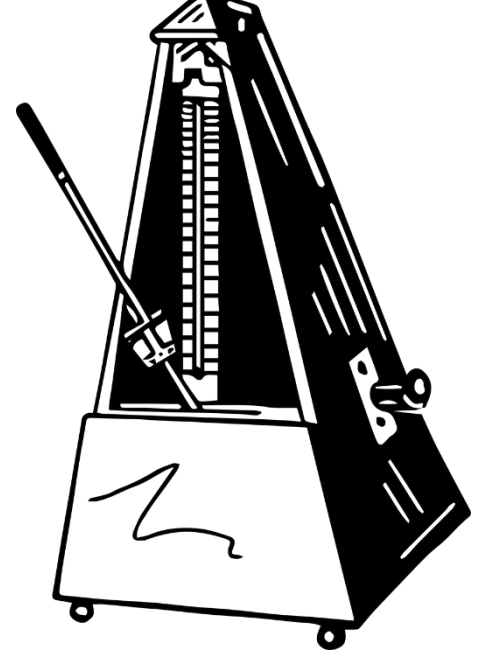

#### Trigger (3)

• Schaltzeichen der Trigger

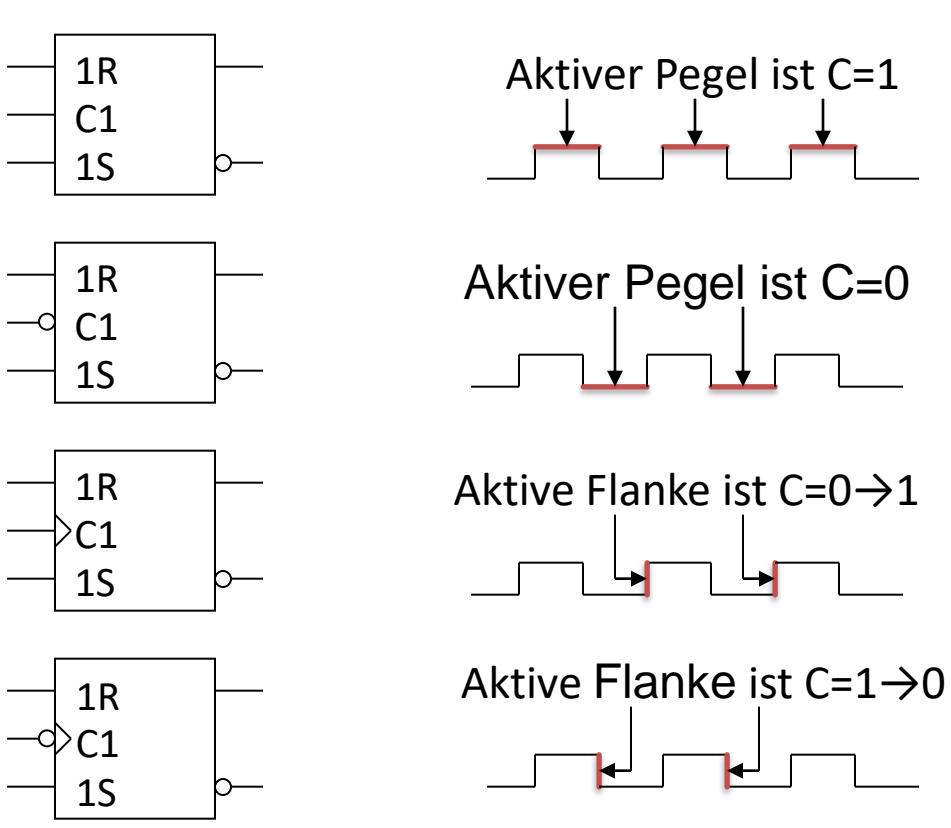

## Flipflops (6)

- Flipflops mit Trigger
	- Asynchrone Flipflops
		- Haben keinen Trigger
		- Heißen auch Latch
	- Synchrone Flipflops
		- Haben einen Trigger
			- Taktzustandsgesteuert
			- Taktflankengesteuert

## Flipflops (7)

- Synchrones RS-Flipflop
	- Taktzustandsgesteuert, aktiver Zustand: 1
		- C=0: R und S dürfen sich ändern, Q ist stabil
		- C=1: R und S müssen stabil sein, Q darf sich ändern

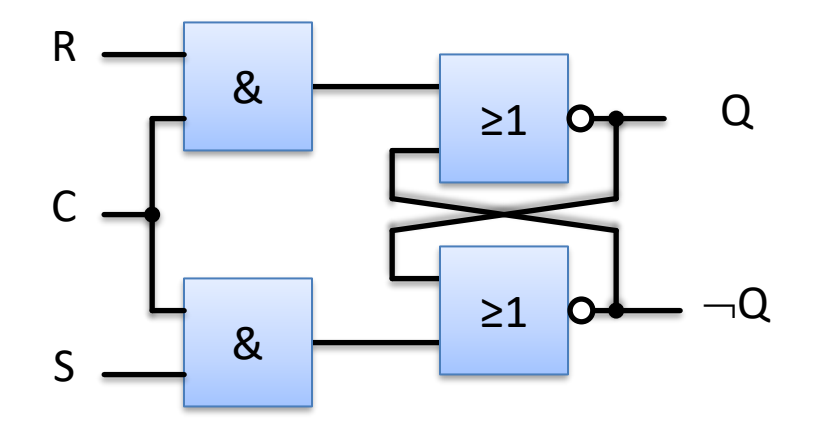

#### Flipflops (8)

- Synchrones RS-Flipflop (taktzustandsgesteuert, Fortsetzung)
	- Symbol

$$
\begin{array}{c}\nR \\
C \\
S\n\end{array}\n\begin{array}{c}\n1R \\
C1 \\
1S\n\end{array}\n\begin{array}{c}\nQ \\
D\n\end{array}\n\end{array}
$$

– Zustandstabelle

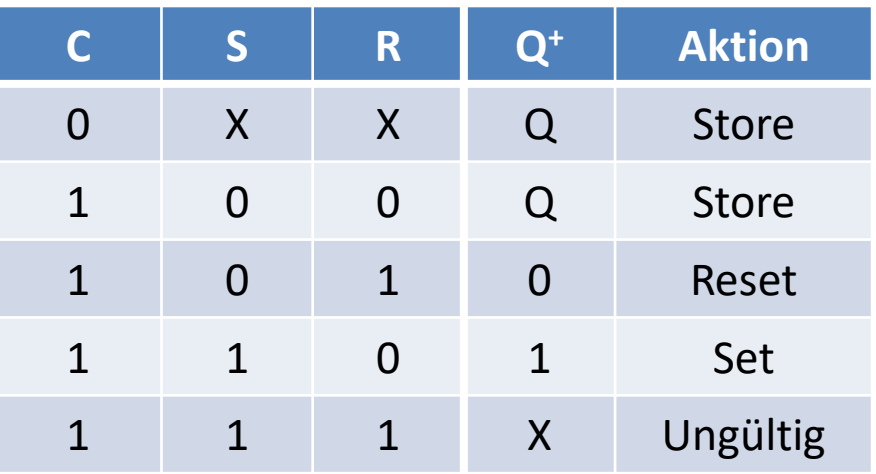

## Flipflops (9)

- Synchrones RS-Flipflop (taktzustandsgesteuert, Fortsetzung)
	- Zeitdiagramm (Aktiver Zustand: 1)

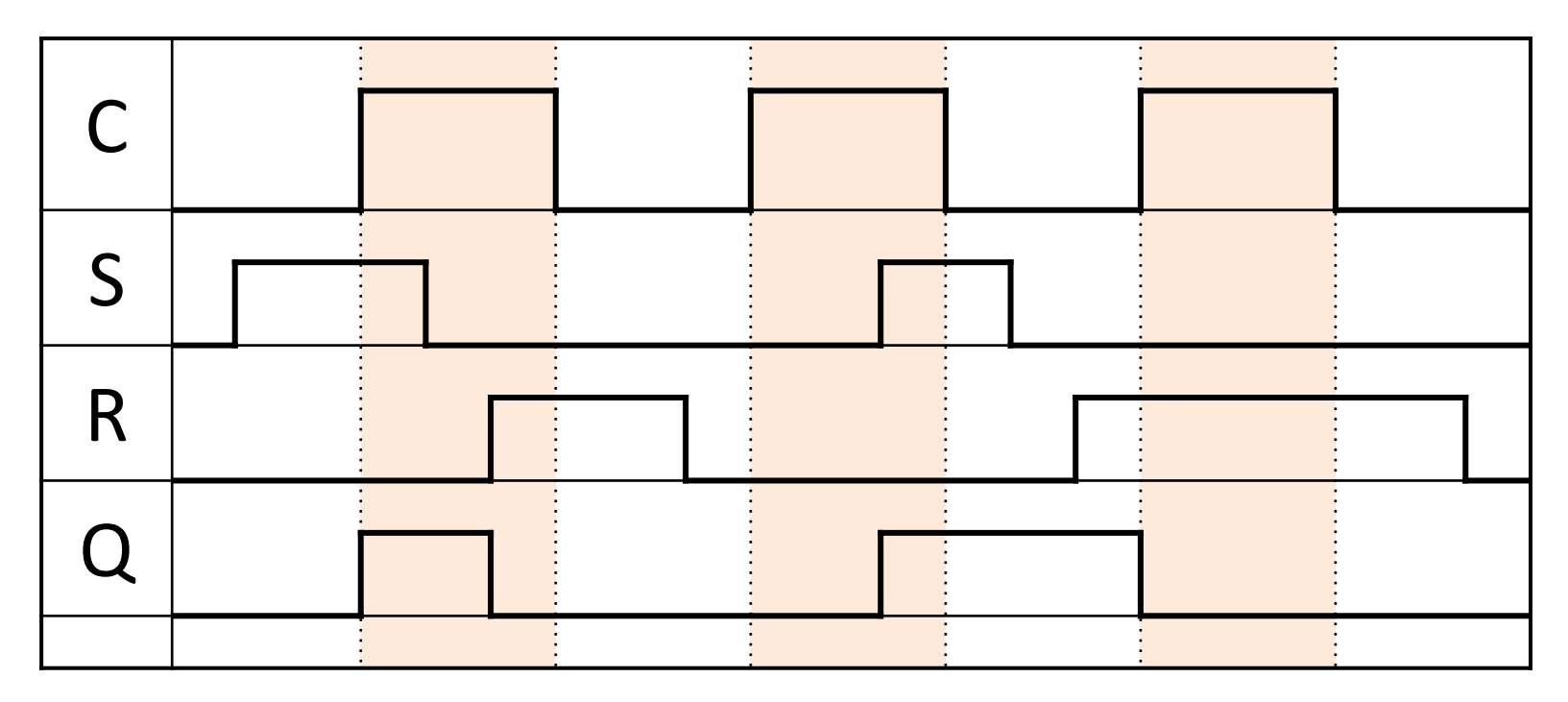

#### Flipflops (10)

- Synchrones RS-Flipflop (taktflankengesteuert)
	- Symbol

$$
\begin{array}{ccc}\nR & \longrightarrow & IR \\
C & \longrightarrow & C1 \\
S & \longrightarrow & IS \\
\end{array}\n\qquad\n\begin{array}{ccc}\nQ & & Q \\
\longrightarrow & C1 & Q \\
1S & \longrightarrow & Q\n\end{array}
$$

– Zustandstabelle

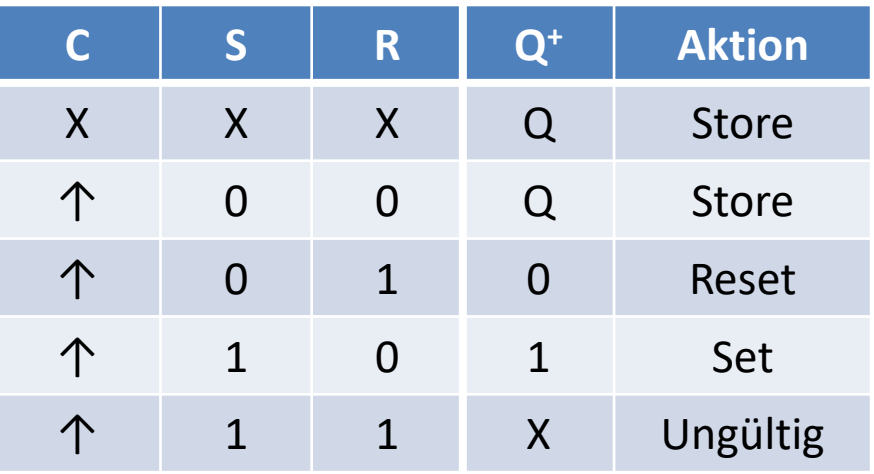

#### Flipflops (11)

- Synchrones RS-Flipflop (taktflankengesteuert, Fortsetzung)
	- Zeitdiagramm (positive Flanke ist aktiv)

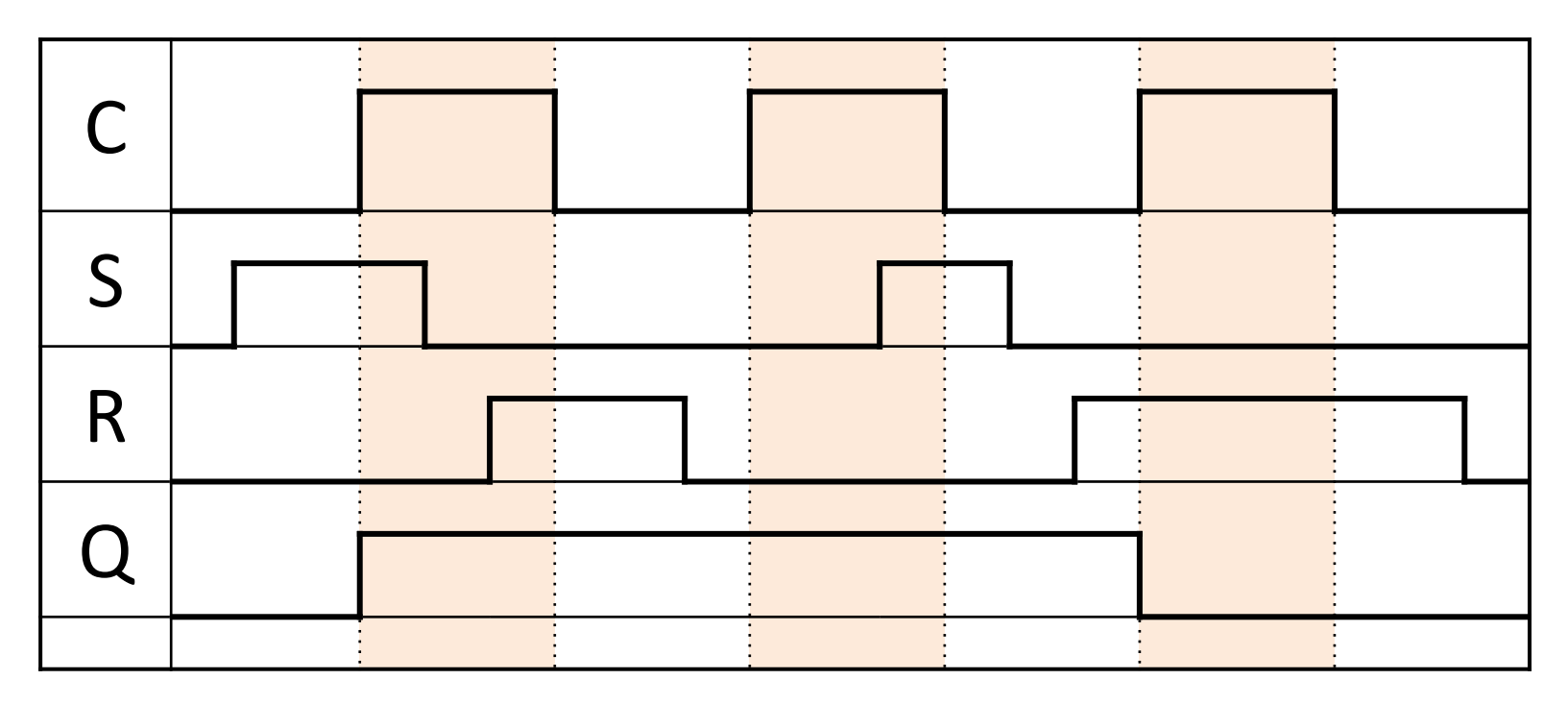

#### Flipflops (12)

- Master-Slave-Flipflop
	- Eingänge und Ausgänge sind entkoppelt
		- Ausgabe wird verzögert
		- Positive Flanke: Eingänge werden gelesen
		- Negative Flanke: Ausgänge werden geschrieben
	- Besteht aus zwei taktflankengesteuerte Flipflops

$$
\begin{array}{c|c}\n1 & - & R & 1R \\
\hline\n\end{array}\n\qquad C\n\begin{array}{c}\nR - 1R \\
\hline\n\end{array}\n\qquad\n\begin{array}{c}\n1R \\
\hline\n\end{array}\n\qquad\n\begin{array}{c}\n1R \\
\hline\n\end{array}\n\qquad\n\begin{array}{c}\n1R \\
\hline\n\end{array}\n\qquad\n\begin{array}{c}\n\text{1R} \\
\hline\n\end{array}\n\qquad\n\begin{array}{c}\n\text{1R} \\
\hline\n\end{array}\n\qquad\n\begin{array}{c}\n\text{1R} \\
\hline\n\end{array}\n\qquad\n\begin{array}{c}\n\text{1R} \\
\hline\n\end{array}\n\qquad\n\begin{array}{c}\n\text{1R} \\
\hline\n\end{array}\n\qquad\n\begin{array}{c}\n\text{1R} \\
\hline\n\end{array}\n\qquad\n\begin{array}{c}\n\text{1R} \\
\hline\n\end{array}\n\qquad\n\begin{array}{c}\n\text{1R} \\
\hline\n\end{array}\n\qquad\n\begin{array}{c}\n\text{1R} \\
\hline\n\end{array}\n\qquad\n\begin{array}{c}\n\text{1R} \\
\hline\n\end{array}\n\qquad\n\begin{array}{c}\n\text{1R} \\
\hline\n\end{array}\n\qquad\n\begin{array}{c}\n\text{1R} \\
\hline\n\end{array}\n\qquad\n\begin{array}{c}\n\text{1R} \\
\hline\n\end{array}\n\qquad\n\begin{array}{c}\n\text{1R} \\
\hline\n\end{array}\n\qquad\n\begin{array}{c}\n\text{1R} \\
\hline\n\end{array}\n\qquad\n\begin{array}{c}\n\text{1R} \\
\hline\n\end{array}\n\qquad\n\begin{array}{c}\n\text{1R} \\
\hline\n\end{array}\n\qquad\n\begin{array}{c}\n\text{1R} \\
\hline\n\end{array}\n\qquad\n\begin{array}{c}\n\text{1R} \\
\hline\n\end{array}\n\qquad\n\begin{array}{c}\n\text{1R} \\
\hline\n\end{array}\n\qquad\n\begin{array}{c}\n\text{1R} \\
\hline\n\end{array}\n\qquad\n\begin{array}{c}\n\text{1R
$$

#### Flipflops (13)

- Synchrones Master-Slave RS-Flipflop
	- Zeitdiagramm (positive Flanke triggert Input)

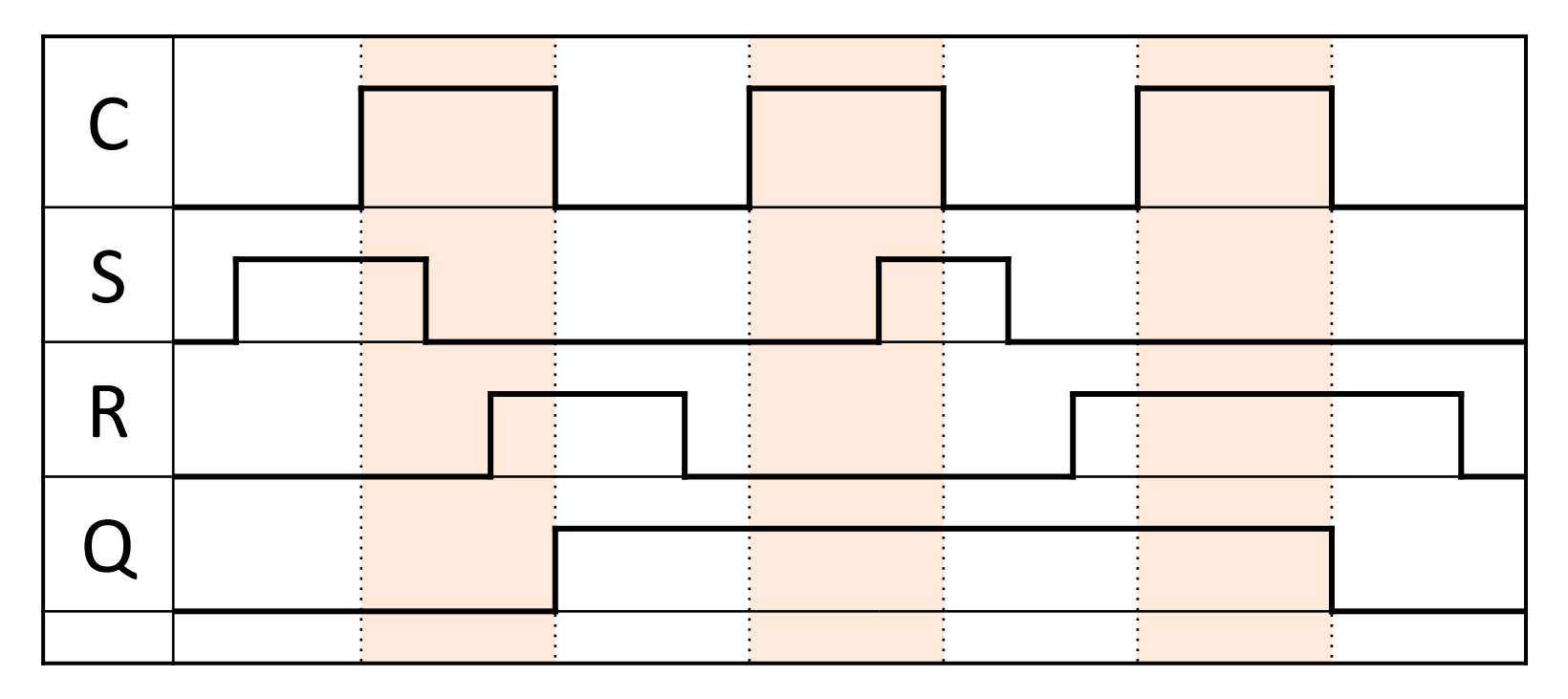

#### Flipflops (14)

- JK-Flipflop
	- Ähnlich zu RS-Flipflop
	- Kein ungültiger Zustand
		- Zustand wird umgeschaltet (toggle)
		- Toggle:  $Q^+ = -Q$  (0  $\rightarrow$  1, 1  $\rightarrow$  0)

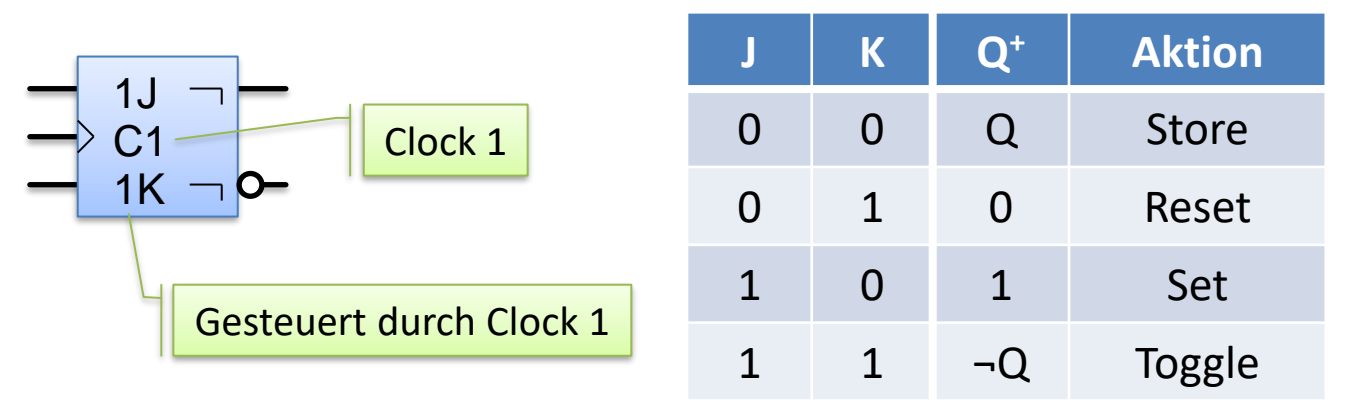

#### Flipflops (15)

- D-Flipflop
	- Nur Eingang vorhanden
	- Gesteuert durch den Clock-Eingang (Takt)
		- Eingänge und Ausgänge sind entkoppelt
			- Eingang wird mit der positiven Flanke gelesen
			- Ausgang wird mit der negativen Flanke geschrieben
		- Ausgang ändert sich nur zu gewissen Zeitpunkten

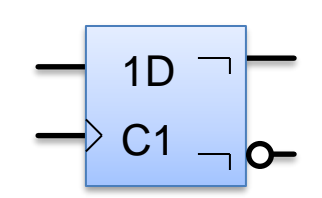

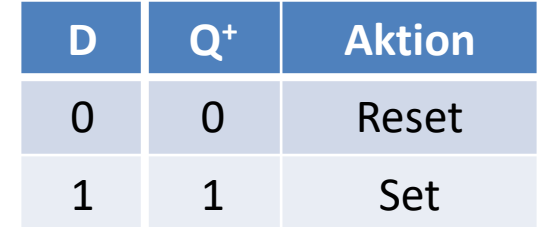